#### Leave of Absence Form (LOA)

*Now Completed by Postdoc in AXESS*

### Postdoc's View in AXESS

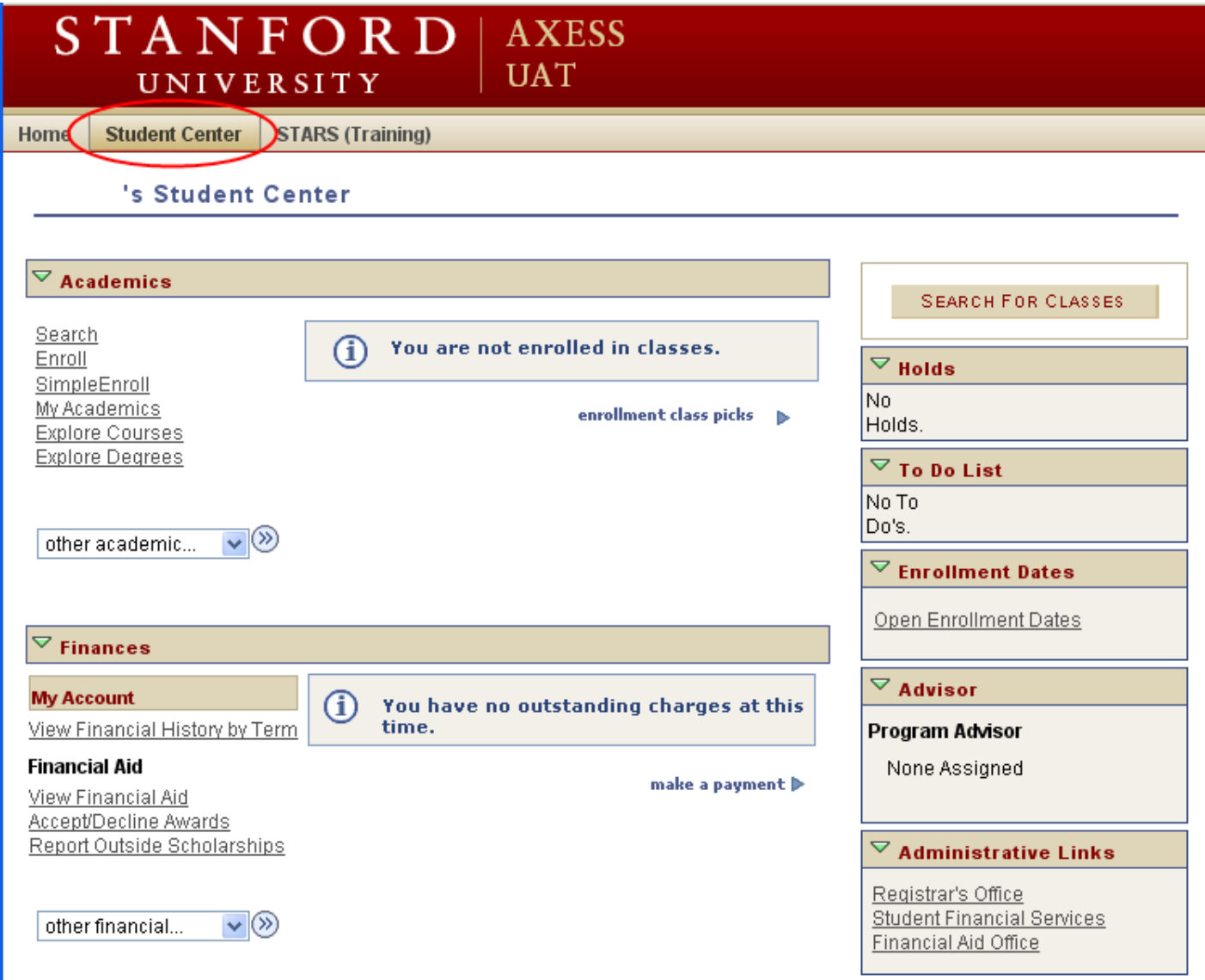

## LOA Form is under "Personal **Information" Menu Bar**

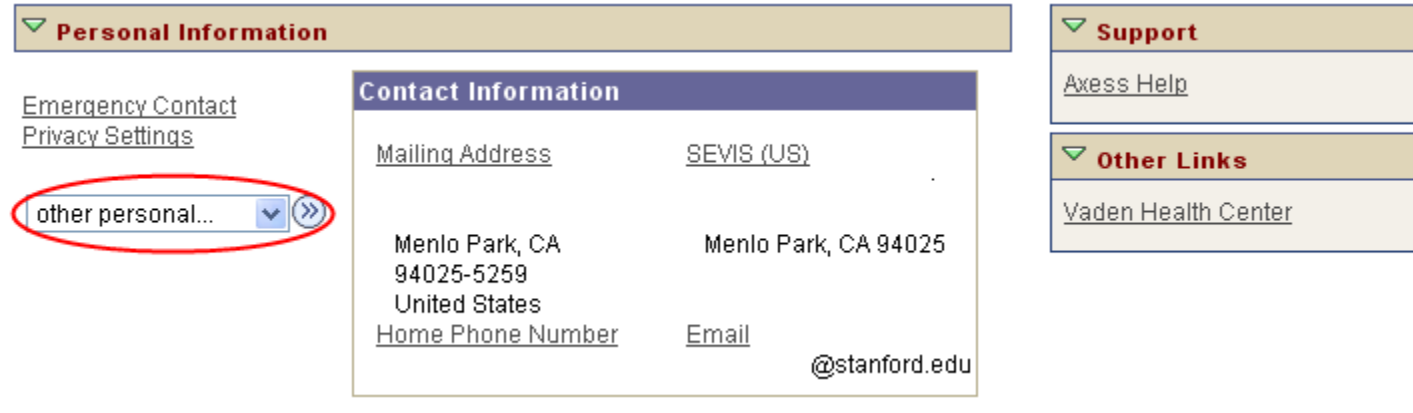

## Postdoc Uses Drop Down Menu

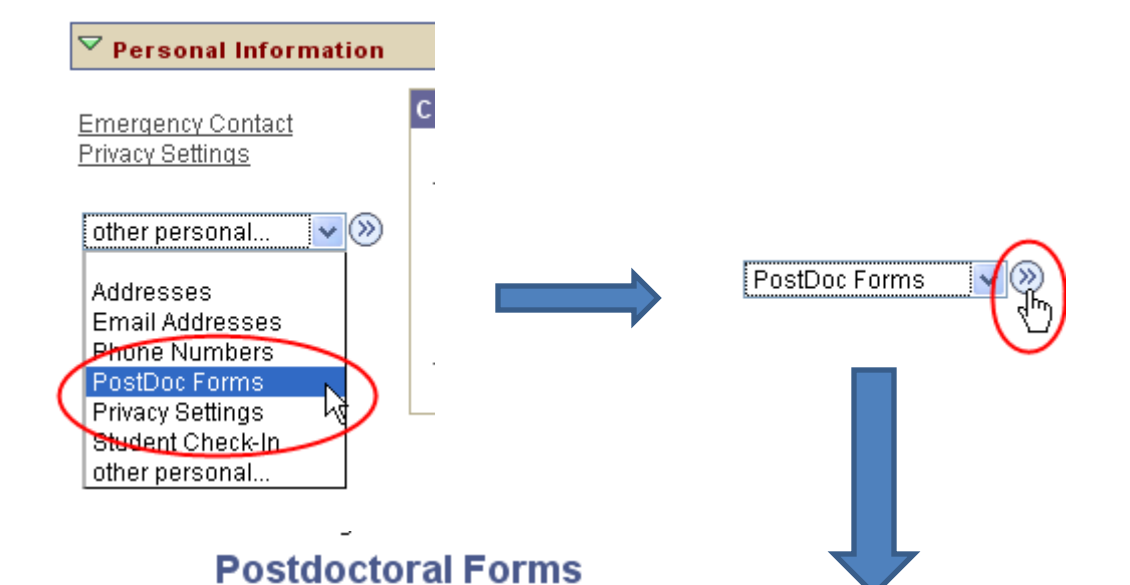

Choose request type and Continue.

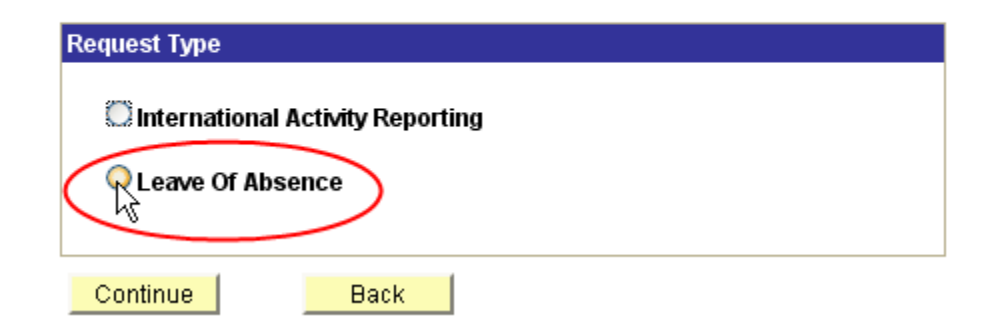

# Postdoc's View of LOA Form

#### **POSTDOCTORAL SCHOLAR UNPAID LEAVE OF ABSENCE REQUEST**

The following information is required for processing the Postdoctoral Scholar appointment, benefits enrollment, visa petition requests, SEVIS database management, & other appointment processes.

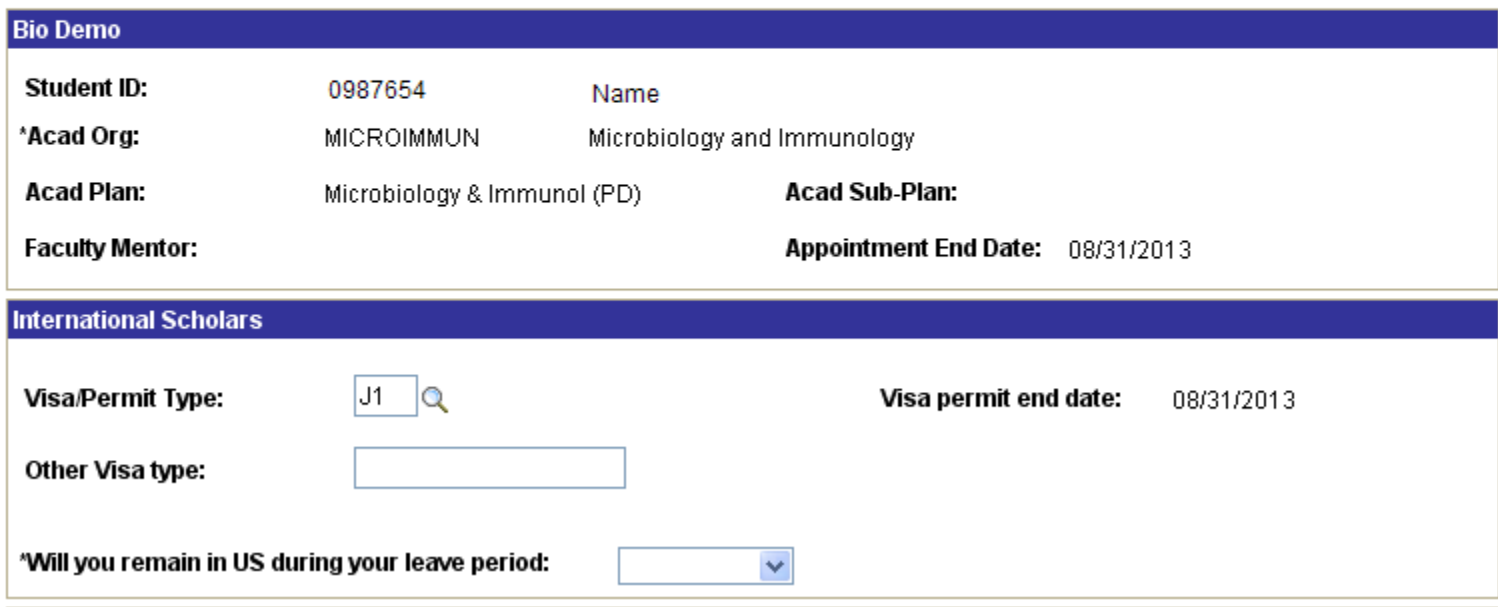

\* Required field + Must match passport

## Information that must be completed in the LOA Form

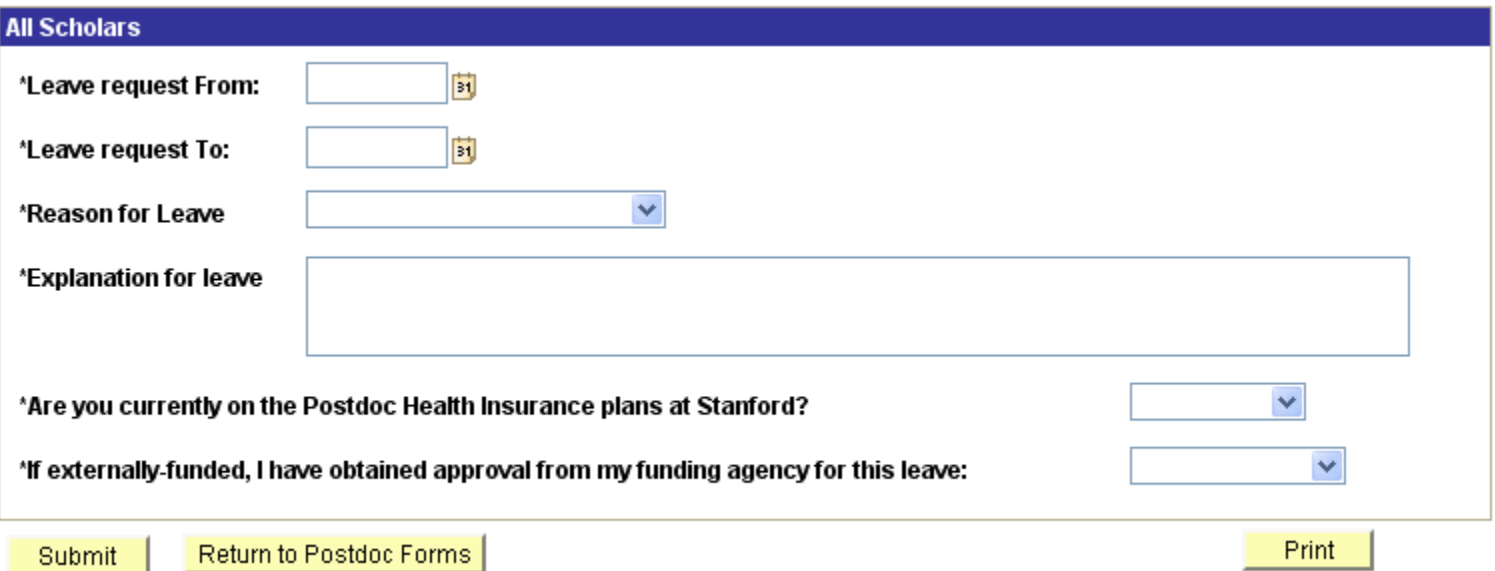

# LOA Form Successfully Submitted

ving information is required for processing the Postdoctoral Scholar appointment, benefits enrollment, visa petition SEVIS database management, & other appointment processes.

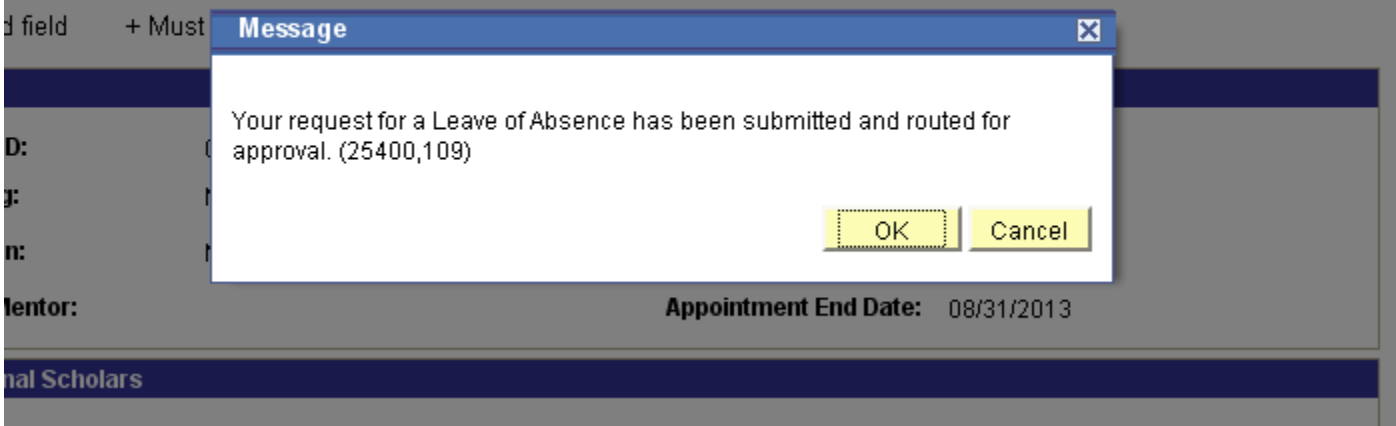

### What Happens Once LOA Form is Submitted?

IV. Leave of Absence. Is initiated by the postdoc through the self-service interface on AXESS.

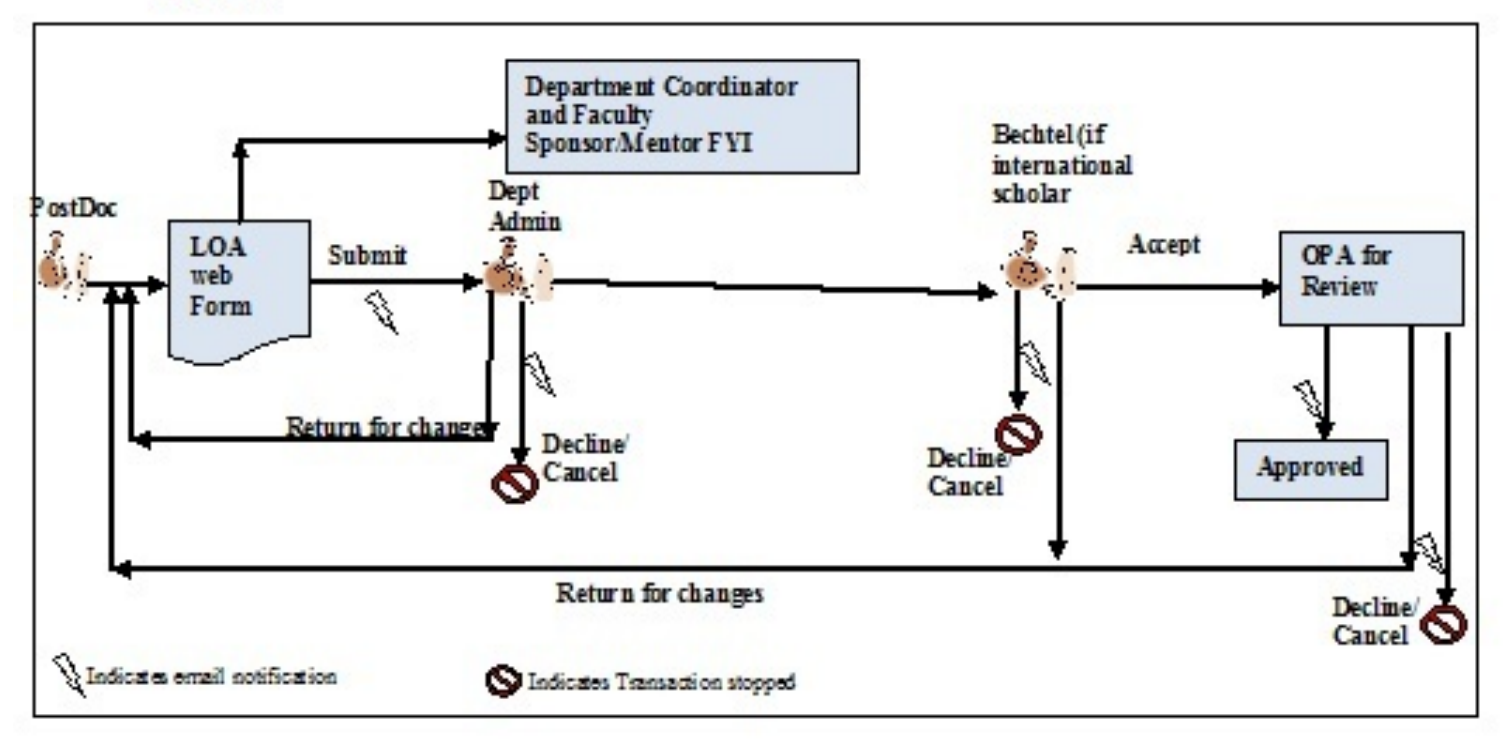